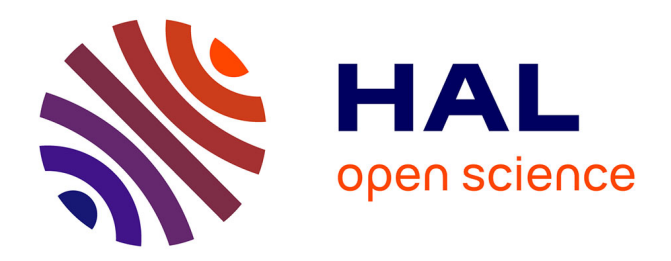

## **NICE ELKS 2000 proposal**

Dominique Colnet, Emmanuel Stapf, Olivier Zendra

### **To cite this version:**

Dominique Colnet, Emmanuel Stapf, Olivier Zendra. NICE ELKS 2000 proposal. [Intern report] 99-R-359 || colnet99c, 1999, 29 p. inria-00107842

## **HAL Id: inria-00107842 <https://inria.hal.science/inria-00107842>**

Submitted on 19 Oct 2006

**HAL** is a multi-disciplinary open access archive for the deposit and dissemination of scientific research documents, whether they are published or not. The documents may come from teaching and research institutions in France or abroad, or from public or private research centers.

L'archive ouverte pluridisciplinaire **HAL**, est destinée au dépôt et à la diffusion de documents scientifiques de niveau recherche, publiés ou non, émanant des établissements d'enseignement et de recherche français ou étrangers, des laboratoires publics ou privés.

# **NICE ELKS 2000**

Welcome! This official NICE page hosts the ELKS 2000 initial and current proposals.

In 1995, NICE (The Non-Profit International Consortium for Eiffel) adopted the ELKS'95 standard for Eiffel kernel libraries. Since then, and despite the fact it was supposed to be updated each year and although it was considered by many as an imperfect standard, ELKS had not evolved beyond ELKS'95.

In July 1999, Emmanuel Stapf (from ISE) and Dominique Colnet and Olivier Zendra (both from the SmallEiffel team) met in Nancy, France, and worked on a much-needed proposal (limited to ARRAY and STRING) to try and get ELKS evolving a bit. This initial ELKS 2000 draft proposal was then submitted for review to other Eiffel experts, then to a meeting in TOOLS USA.

It is now discussed in the NICE mailing list dedicated to library issues, http://www.egroups.com/group/eiffel-nice-library.

This site gives acces to the following ressources:

### **current\_array.html**

The current state of the ELKS 2000 proposal for ARRAY.

### **current\_string.html**

The current state of the ELKS 2000 proposal for STRING.

### **elks2000init.html**

The initial ELKS 2000 proposal.

**inital\_array.html**

The initial ELKS 2000 proposal for ARRAY.

**inital\_string.html**

The initial ELKS 2000 proposal for STRING.

### **changelog.html**

The list of changes between the initial and the current ELKS 2000 proposals.

### **Back to the top**

**Maintainers:**Dominique Colnet and Olivier Zendra.

**Last Update:**20 August 1999.

# **5.12 Class ARRAY (current ELKS2000 status)**

[Please don't report broken URLs because this page is still a draft. ]

```
description: "Resizable sequences of values, all of the same type or of a %
          %conforming one, accessible through integer indices in a %
          %contiguous interval"
class interface
    ARRAY [G]
creation
    make (minindex, maxindex: INTEGER)
              -- Allocate array; set index interval to
             -- minindex .. maxindex; set all values to default.
              -- (Make array empty if minindex > maxindex.)
         require
            valid indices: (minindex \leq maxindex) or (maxindex = minindex - 1)
         ensure
             lower_set: <u>lower</u> = minindex
             upper_set: upper = maxindex- array_set: for i in minindex..maxindex, item(i) = default item
    make_from_array (a: ARRAY [G])
              -- Initialize from the items of a.
              -- (Useful in proper descendants of class ARRAY,
              -- to initialize an array-like object from a manifest array.)
        require
              valid_array: a /= Void
feature -- Initialization
    make (minindex, maxindex: INTEGER)
             -- Set index interval to minindex .. maxindex;
             -- reallocate if necessary; set all values to default.
              -- (Make array empty if minindex > maxindex.)
         require
            valid_indices: (\text{minindex} < = \text{maxindex}) or (\text{maxindex} = \text{minindex} - 1) ensure
             lower_set: <u>lower</u> = minindex
             upper\_set: upper = maxindex -- array_set: for i in minindex..maxindex, item(i) = default item
    make_from_array (a: ARRAY [G])
             -- Initialize from the items of a; reallocate if
              -- necessary. (Useful in proper descendants of
              -- class ARRAY, to initialize an array-like object
             -- from a manifest array.)
        require
              valid_array: a /= Void
feature -- Access
    first: like item
              -- First element
         require
             not_empty: not is_empty
         ensure
             definition: Result = item (lower)
    has (v: like item): BOOLEAN
              -- Does Current contain v?
              -- Use equal as comparison operator.
         ensure
             definition: Result = valid_index(index_of(c));
```

```
index_of (v: like item): INTEGER
              -- Index of first occurrence of v
             -- Use equal as comparison operator.
             -- Upper + 1 if not found
         ensure
            not\_found: (Result = upper + 1) = not has(v);
             found: has(v) implies equal(v,item(Result));
    infix "@", item (i: INTEGER): G
            -- Entry at \overline{\text{index } i} require
             good_key: valid_index (i)
    last: like item
             -- Last element
         require
             not_empty: not is_empty
         ensure
             definition: Result = item (upper)
    reverse_index_of (v: like item): INTEGER
             -- Index of last occurrence of v?
              -- Use equal as comparison operator.
            -- Lower - 1 if not found
         ensure
            not found: (Result = upper + 1) = not has(v);
            found: has(v) implies equal(v, item(Result));
feature -- Measurement
    capacity: INTEGER
             -- Number of elements that Current can currently contain in the internal storage
              -- Automatically updated when resizing is needed. Useful for fine tuning.
    count: INTEGER
             -- Number of valid indices
         ensure
            definition: Result = upper - lower + 1;
    lower: INTEGER
             -- Minimum valid index
    occurrences (v: like item): INTEGER
            -- Number of times v appears in Current.
             -- Use equal as comparison operator.
         ensure
             non_negative_occurrences: Result >= 0
    upper: INTEGER
             -- Maximum valid index
feature -- Comparison
    is_equal (other: like Current): BOOLEAN
             -- Do both arrays have same lower, upper and
             -- items (compared with is_equal)?
             -- (Redefined from GENERAL.)
feature -- Status report
    is_empty: BOOLEAN
            -- Is array empty?
         ensure
            definition: Result = (count = 0)valid_index (i: INTEGER): BOOLEAN
            -- Is i within the bounds of the array?
         ensure
             definition: lower <= i and i <= upper
feature -- Element change
     add (v: like item; i: INTEGER)
        -- Insert \overline{v} at index i, shifting elements between ranks i and upper rightwards.
```

```
 require
             valid_insertion_index: lower <= i and i <= upper + 1
         ensure
            inserted: item (i) = visame_lower: <u>lower</u> = old <u>lower;</u>
            higher_upper: upper = old upper + 1
    add_first (v: like item)
             -- Insert v at index lower, shifting all elements rightwards.
         ensure
             inserted: first = v; 
             same_lower: lower = old lower;
            higher_upper: upper = old upper + 1
    add_last (v: like item)
             -- Append v at end.
         ensure
     inserted: last = v; 
     same_lower: lower = old lower;
            higher_upper: upper = \circld upper + 1
    force (v: like item; i: INTEGER)
            -- Assign \overline{v} to i-th entry.
             -- Always applicable: resize the array if i falls out of
             -- currently defined bounds; preserve existing items.
              -- New entries if any are initialized to default value.
         ensure
            put: item (i) = vi higher_count: count >= old count
    put (v: like item; i: INTEGER)
            - Assign v to i-th entry.
         require
             good_index: valid_index (i)
         ensure
            put: item (i) = vfeature -- Removal
    remove (i: INTEGER)
            -- Remove element at index i and shift elements between ranks i+1 and upper left
         require
            good index: valid index (i)
         ensure
             same_lower: lower = old lower;
            smaller_upper: upper = \overline{old} upper - 1
    remove_first
             -- Remove first element and shift all elements leftwards.
         require
             not_is_empty: not is_empty
         ensure
             same_lower: lower = old lower;
            smaller_upper: upper = \overline{old} upper - 1
    remove_last
             -- Remove last element.
         require
             not_is_empty: not is_empty
         ensure
             same_lower: lower = old lower;
             smaller_upper: upper = old upper - 1
    wipe_out
             -- Remove all elements.
         ensure
             is_empty: is_empty
             same_capacity: capacity = old capacity
             same_lower: lower = old lower
feature -- Resizing
```

```
resize (minindex, maxindex: INTEGER)
```
 -- Rearrange array so that it can accommodate -- indices down to minindex and up to maxindex. -- Do not lose any previously entered item in the -- intersection between [old *lower* .. old upper] and -- [minindex .. maxindex]. -- New positions are initialized to their default value. **require** valid\_indices: (minindex <= maxindex) or (maxindex = minindex - 1) **ensure** lower\_set: <u>lower</u> = minindex  $upper_set: upper = maxindex$ **feature** -- Conversion to\_external: POINTER -- Address of the storage area containing the actual sequence of elements, -- to be passed to some external (non-Eiffel) routine. -- Keep in mind that this storage area is subject to garbage collection. **feature** -- Duplication copy (other: **like** Current) -- Reinitialize by copying all the items of other. -- Shallow copy: if the elements are references, only the references -- are copied, not the object they point to. -- (Redefined from GENERAL.) **ensure** same\_lower: lower = other.lower; same\_upper: upper = other.upper; -- same\_content: For every i in lower..upper, -- item (i) = other.item (i) **feature** -- Indexing reindex (new\_lower: INTEGER) -- Change bounds according to new\_lower, keeping same size and contents.  **ensure** reindexed\_lower: lower = new\_lower; same\_contents: count = old count; **feature** -- Optimization adjust\_capacity (n: INTEGER) -- Rearrange array so that it can accommodate -- at least n elements. -- Do not loose any previously entered element. **require** no\_item\_lost: n >= count  **ensure** enough\_capacity: capacity >= n **invariant** consistent\_count: count = upper - lower + 1; non\_negative\_count: count >= 0; good\_capacity: capacity >= count **end**

**Copyright © 1995, Nonprofit International Consortium for Eiffel**

**Last Updated:** 01 September 1999

# **5.13 Class STRING (current ELKS2000 status)**

[Please don't report broken URLs because this page is still a draft. ]

```
description: "Resizable sequences of characters, accessible through %
         %integer indices in a contiguous range. If not empty, first element%
        % i \times i \times 1.
class interface
    CTDTNIC
creation
    make (n: INTEGER)
             -- Allocate space for at least n characters.
         require
             non_negative_size: n >= 0
         ensure
             empty_string: count = 0
            correctly_allocated_size: capacity >= nmake from external (ptr: POINTER)
             -- Set Current with a copy of the content of ptr.
              -- Assume ptr is a null-terminated memory area containing
              -- only characters.
              -- The extra null character is not part of the Eiffel string
         require
             ptr_exists: ptr /= default_pointer
    make_from_string (s: STRING)
              -- Initialize from the characters of s.
             -- (Useful in proper descendants of class STRING,
             -- to initialize a string-like object from a manifest string.)
         require
             string_exists: s /= Void
         ensure
             count_set: count = s.count
feature -- Initialization
    make (n: INTEGER)
              - Allocate space for at least n characters.
         require
             non_negative_size: n >= 0
         ensure
             empty_string: count = 0
             correctly_allocated_size: capacity >= n
    make_from_external (ptr: POINTER)
             -- Set Current with a copy of the content of ptr.
              -- Assume ptr is a null-terminated memory area containing
              -- only characters.
              -- The extra null character is not part of the Eiffel string
         require
             ptr_exists: ptr /= default_pointer
    make_from_string (s: STRING)
             -- Initialize from the characters of s.
             -- (Useful in proper descendants of class STRING
             -- to initialize a string-like object from a manifest string.)
         require
             string_exists: s /= Void
         ensure
             count_set: count = s.count
feature -- Access
```

```
first: CHARACTER
         -- First character of Current.
     require
        not_empty_string: not is_empty
     ensure
        good_result: Result = item (1)
has (c: CHARACTER): BOOLEAN
        -- Does Current contain c ?
     ensure
        definition: Result = (index of(c) /= 0);
hash_code: INTEGER
         -- Hash code value
       -- (From HASHABLE.)
     ensure
         good_hash_value: Result >= 0
index_from (c: CHARACTER; start_index: INTEGER): INTEGER
        -- Index of first occurrence of c at or after start_index;
         -- 0 if none.
     require
        valid_start_index: valid_index (start_index)
     ensure
       non negative result: Result >= 0; valid_result: Result > 0 implies valid_index (Result)
         result_after_start_index: Result > 0 implies Result >= start_index;
         at_this_index: Result > 0 implies item (Result) = c;
         -- none_before: For every i in start_index..Result-1, item (i) /= c
         -- zero_iff_absent:
        - (Result = 0) = For every i in start_index..count, item (i) \neq cindex_of (c: CHARACTER): INTEGER
        -- Index of first occurrence of c;
         -- 0 if none.
     ensure
        empty\_definition: empty implies Result = 0;non_empty_definition: not empty implies Result = index\_from (c, 1);infix "@", item (i: INTEGER): CHARACTER
        -- Character at index i
     require
        good_key: valid_index (i)
last: CHARACTER
        -- Last character of Current.
     require
       not_empty_string: not is_empty
     ensure
        good_result: Result = item (count)
reverse_index_from (c: CHARACTER; last_index: INTEGER): INTEGER
        -- Index of first occurrence of c at or before last_index;
         -- 0 if none.
     require
        valid_last_index: valid_index (last_index)
     ensure
        non_negative_result: Result >= 0;
         valid_result: Result > 0 implies valid_index(Result)
         result_before_last_index: Result <= last_index;
         at_this_index: Result > 0 implies item (Result) = c;
        -- none_before: Result > 0 implies For every i in Result+1..last_index, item (i)
         -- zero_iff_absent:
        - (Result = 0) = For every i in 1..last_index, item (i) / = creverse_index_of (c: CHARACTER): INTEGER
        -- Index of last occurrence of \overline{c};
         -- 0 if none.
     ensure
         empty_definition: empty implies Result = 0;
         non_empty_definition: empty implies Result = reverse_index_from (c, count);
reverse_string_index_from (other: STRING; last_index: INTEGER): INTEGER
```

```
-- Index of first occurrence of other at or before last index;
            -- 0 if none.
         require
             other_not_empty: not other.empty;
             valid_last_index: valid_index (last_index)
         ensure
            non_negative_result: Result >= 0;
             valid_result: Result > 0 implies valid_index (Result)
             result_before_last_index: Result > 0 implies Result <= last_index;
            at_this_index: Result > 0 implies other.is_equal (substring (Result, Result - 1
             -- none_before: Result > 0 implies
            -- For every i in Result+1..last_index, not other.is_equal (substring (i, i
             -- zero_iff_absent:
                   (Result = 0) = For every i in 1..last_index, not other.is_equal (substri)reverse string index of (other: STRING): INTEGER
             -- Index of last occurrence of other; 
             -- 0 if none.
         require
             other_not_empty: not other.empty
         ensure
             empty_definition: empty implies Result = 0;
            non_empty_definition: not empty implies Result = reverse_string_index_from (other
    string_index_from (other: STRING; start_index: INTEGER): INTEGER
            -- Index of first occurrence of other at or after start;
             -- 0 if none.
         require
             other_not_empty: not other.empty;
             valid_start_index: valid_index (start_index)
         ensure
             non_negative_result: Result >= 0;
             valid_result: Result > 0 implies valid_index (Result)
             result_after_start_index: Result > 0 implies Result >= start_index;
            at_this_index: Result > 0 implies other.is_equal (substring (Result, Result - 1+
             -- none_before:
            -- For every i in start_index..Result-1, not other.is_equal (substring (i, 1
             -- zero_iff_absent:
                   (Result = 0) = For every i in start_index.count, not other.is.equals(sui)string_index_of (other: STRING): INTEGER
             -- Index of first occurrence of other; 
            -- 0 if none.
         require
             other_not_empty: not other.empty
         ensure
             empty_definition: empty implies Result = 0;
            non_empty_definition: not empty implies Result = reverse_string_index_from (other
feature -- Measurement
    count: INTEGER
             -- Current number of characters making up the string
    capacity: INTEGER
             -- Number of characters that Current can currently contain in the internal stora
             -- Automatically updated when resizing is needed. Useful for fine tuning.
    occurrences (c: CHARACTER): INTEGER
            -- Number of times c appears in the string
         ensure
             non_negative_occurrences: Result >= 0
feature -- Comparison
    is_equal (other: like Current): BOOLEAN
            -- Is string made of same character sequence as other?
            -- (Redefined from GENERAL.)
         require
             other_exists: other /= Void
    infix "<" (other: like Current): BOOLEAN
             -- Is string lexicographically lower than other?
```

```
 -- (False if other is void)
            -- (From COMPARABLE.)
         require
             other_exists: other /= Void
         ensure
             asymmetric: Result implies not (other < Current)
    infix "<=" (other: like Current): BOOLEAN
             -- Is current object less than or equal to other?
             -- (From COMPARABLE.)
         require
             other_exists: other /= Void
         ensure
             definition: Result = (Current < other) or is_equal (other);
    infix ">=" (other: like Current): BOOLEAN
             -- Is current object greater than or equal to other?
            -- (From COMPARABLE.)
         require
            other_exists: other /= Void
         ensure
             definition: Result = (other <= Current)
    infix ">" (other: like Current): BOOLEAN
            -- Is current object greater than other?
            -- (From COMPARABLE.)
         require
             other_exists: other /= Void
         ensure
            definition: Result = (other < Current)
    max (other: like Current): like Current)
             -- The greater of current object and other
            -- (From COMPARABLE.)
         require
             other_exists: other /= Void
         ensure
     current_if_not_smaller: (Current >= other) implies (Result = Current)
     other_if_smaller: (Current < other) implies (Result = other)
    min (other: like Current): like Current)
            -- The smaller of current object and other
            -- (From COMPARABLE.)
         require
             other_exists: other /= Void
         ensure
             current_if_not_greater: (Current <= other) implies (Result = Current)
            other\_if\_greater: (Current \geq other) implies (Result = other)
    same_as (other: STRING): BOOLEAN
             -- Is string made of same character sequence as other?
             -- Case insensitive comparison.
         require
             other_exists: other /= Void
    three_way_comparison (other: like Current): INTEGER
            -- If current object equal to other, \overline{0}; if smaller,
            -- -1; if greater, 1.
            -- (From COMPARABLE.)
         require
             other_exists: other /= Void
         ensure
            equal_zero: (Result = 0) = is\_equal (other);smaller: (Result = -1) = Current < other;
            qreater_positive: (Result = 1) = Current > other
feature -- Status report
    is_empty: BOOLEAN
             -- Is string empty?
         ensure
            definition: Result = (count = 0)
```

```
valid index (index: INTEGER): BOOLEAN
            -- Is i within the bounds of the string?
         ensure
            definition: Result = (1 \leq index and index \leq count)is_boolean: BOOLEAN
             -- Is Current representing a boolean ("true" or "false" with no
              -- case consideration)?
    is_double: BOOLEAN
             -- Can Current be read as a DOUBLE?
    is_integer: BOOLEAN
            -- Can Current be read as an INTEGER?
    is_real: BOOLEAN
             -- Can Current be read as a REAL?
feature -- Element change
    add, insert (c: CHARACTER; i: INTEGER)
            -- Insert c at index i, shifting characters between ranks i and count rightwards
         require
            valid insertion index: 1 \le i and i \le \text{count} + 1 ensure
             inserted: item (i) = c one_more_character: count = old count + 1
    add_first, precede (c: CHARACTER)
            -- Prepend c at beginning.
         ensure
             inserted: first = c
             one_more_character: count = old count + 1
    add_last, append_character, extend (c: CHARACTER)
             -- Append c at end.
         ensure
            inserted: last = c one_more_character: count = old count + 1
    append, append_string (s: STRING)
             -- Append a copy of s at end.
         require
             other_exists: s /= Void
         ensure
             new_count: count = old count + old s.count
             -- appended: For every i in 1.. old s.count,
                   item (old count + i) = s.item (i)append_boolean (b: BOOLEAN)
            -- Append the string representation of b at end.
         ensure
             boolean_inserted: reverse_index_of (b.out) = count - b.out.count
            new_count: count = \overline{old} count + \overline{b.out}.count + \overline{1}append_double (d: DOUBLE)
             -- Append the string representation of d at end.
         ensure
            double\_inserted: reverse\_index_of (d.out) = count - d.out.countnew_count: count = old count + d. out.count + 1
    append_integer (i: INTEGER)
            -- Append the string representation of i at end.
         ensure
             integer_inserted: reverse_index_of (i.out) = count - i.out.count
            new\_count: count = old count + i.out.count + 1append_real (r: REAL)
            -- Append the string representation of r at end.
         ensure
             real_inserted: reverse_index_of (r.out) = count - r.out.count
            new\_count: count = old count + r.out.count + 1fill (c: CHARACTER)
```

```
-- Replace every character with c.
         ensure
            same count: old count = countfilled: occurrences(c) = counthead (n: INTEGER)
             -- Remove all characters except for the first n;
            -- do nothing if n >= count.
         require
             non_negative_argument: n >= 0
         ensure
             new_count: count = n.min (old count)
            -- first kept: For every i in \overline{1..n}, item (i) = old item (i)
    insert_string (s: like Current; i: INTEGER)
            -- Insert s at index i, shifting characters between ranks i and count rightwards
         require
             string_exists: s /= Void; 
            valid_insertion_index: 1 \leq i and i \leq count + 1 ensure
             new_count: count = old count + old s.count
             inserted: s.is_equal (substring (i, i - 1 + old s.count))
    left_adjust
             -- Remove leading white space.
         ensure
             shorter: count <= old count
             first_not_white_space: not is_empty implies ("%T%R%N ").index_of (first) = 0
    put (c: CHARACTER; i: INTEGER)
             -- Replace character at index i by c.
         require
             good_key: valid_index (i)
         ensure
             insertion_done: item (i) = c
    right_adjust
              - Remove trailing white space.
         ensure
             shorter: count <= old count
             last_not_white_space: not is_empty implies ("%T%R%N ").index_of (last) = 0
    subcopy (other: like Current; start_pos, end_pos, from_index: INTEGER) is
             -- Copy characters of other within bounds start_pos and
            -- end_pos to current string starting at index from_index.
         require
             other_not_void: other /= Void;
             valid_start_pos: other.valid_index (start_pos)
             valid_end_pos: other.valid_index (end_pos)
            valid bounds: start pos \leq end pos valid_from_index: valid_index (from_index)
            enough space: valid index (from index + end pos - start pos)
         ensure
             same_count: old count = count
            copied: substring (from_index, from_index + end_pos - start_pos).is_equal
                       (other.substring (start_pos, end_pos))
    tail (n: INTEGER)
             -- Remove all characters except for the last n;
             -- do nothing if n >= count.
         require
             non_negative_argument: n >= 0
         ensure
             new_count: count = n.min (old count)
feature -- Removal
    remove (i: INTEGER)
             -- Remove i-th character, shifting characters between ranks i + 1 and count left
         require
            valid_removal_index: valid_index (i)
         ensure
             new_count: count = old count - 1
```

```
wipe_out
            -- Remove all characters.
         ensure
             empty_string: is_empty
             same_capacity: capacity = old capacity
             same_lower: lower = old lower
feature -- Conversion
    to_boolean: BOOLEAN
             -- Boolean value; 
             -- "true" yields true, "false" yields false
             -- (case-insensitive)
         require
             is_boolean: is_boolean
    to_double: DOUBLE
             -- Double value; for example, when applied to "123.0",
             -- will yield 123.0 (double)
         require
             is_double: is_integer or is_real or is_double
    to_external: POINTER
             -- Address of the storage area containing the actual sequence of characters,
             -- to be passed to some external (non-Eiffel) routine.
             -- Keep in mind that this storage area is subject to garbage collection.
    to_integer: INTEGER
             -- Integer value; 
             -- for example, when applied to "123", will yield 123
         require
             is_integer: is_integer
    to_lower
             -- Convert to lower case.
    to_real: REAL
             -- Real value;
             -- for example, when applied to "123.0", will yield 123.0
         require
             is_real: is_integer or is_real
    to_upper
             -- Convert to upper case.
feature -- Duplication
    copy (other: like Current)
             -- Reinitialize by copying the characters of other.
            -- (From <u>GENERAL</u>.)
         ensure
             new_result_count: count = other.count
             -- same_characters: For every i in 1..count,
            -- item (i) = other.items (i)infix "+" (other: STRING): like Current
             -- Create a new object which is the concatenation of Current and other.
         require
             other_exists: other /= Void
         ensure
             result_count: Result.count = count + other.count
    substring (start_index, end_index: INTEGER): like Current
             -- Create a substring containing all characters from start_index
            -- to end_pos included.
         require
             valid_start_index: valid_index (start_index)
     valid_end_index: valid_index (end_index)
     meaningful_interval: start_index <= end_index
         ensure
            new\_result\_count: Result.count = end\_index - start\_index + 1 -- original_characters: For every i in 1..end_index - start_index + 1,
                   Result.time (i) = item (start_index + i -1)
```

```
feature -- Output
    out: STRING
            -- Printable representation
            -- (From <u>GENERAL</u>.)
         ensure
             result_not_void: Result /= Void
            duplicated_result: Result /= Current and Result.is_equal (Current)
feature -- Optimization
    adjust_capacity (n: INTEGER)
     -- Rearrange string so that it can accommodate
            -- at least n characters.
             -- Do not lose any previously entered character.
         require
            no_item_lost: n >= count
         ensure
            enough_capacity: capacity >= n
```
#### **invariant**

```
non\_negative\_count: count >= 0capacity_big_enough: capacity >= count
```
#### **end**

**Copyright © 1995, Nonprofit International Consortium for Eiffel**

**Last Updated:** 15 September 1999

# **ELKS 2000 initial proposal**

## **Content**

- **Preamble.**
- **In Progress for the new standard**
- **Off standard for the time being**
- **People Behind**

## **Preamble**

This work is a **proposal** for the new standard ELKS for two classes: ARRAY and STRING.

It is not intended to be the whole new standard, but only **part of it**. Indeed, because ELKS hasn't evolved at all since 1995, we decided to invest a reasonnable but limited amount of time and work to see whether it was possible to make things go ahead a bit.

If, **after discussions and possibly modifications**, this proposal for ARRAY and STRING is **officially accepted in a reasonnable amount of time and published** by NICE as part of the new standard (which would be the first evolution since 1995...), we will continue working on other classes and topics for the new standard. Otherwise, we will, as most people so far who have been trying to improve ELKS, consider we have wasted our time and efforts and give up.

This work is mostly considered as a (major) **cleanup of ELKS'95 for ARRAY and STRING**, not as an extension to it. Once good basis are agreed on, extensions may be discussed more easily.

(This preamble was written by Dominique Colnet and Olivier Zendra, from the SmallEiffel team. As far as we know, these views are shared by Emmanuel Stapf, from ISE. However, since he could not take part in writing this, neither him or ISE are committed by this.)

## **In Progress for the new standard**

**STRING (Note: this list may be incomplete. initial\_string.html is the actual reference. )**

- 1. Introduced capacity.
- 2. make is not frozen anymore.
- 3. Removed remake and resize.
- 4. Renamed *empty* into *is* empty.
- 5. Reviewed most of the assertions to use valid index instead of the explicite use of the comparison of index to 1 and count.
- 6. Renamed from c into make from external
- 7. Added a new creation procedure *make from external* and to external
- 8. Introduced a new set of routines to do some string search based on character/string search from with/without a start/last index which can do the search from the beginning or from the end:
	- index from
	- index of
	- reverse index from
	- reverse\_string\_index\_of
	- reverse\_index\_of
	- reverse string index from
	- string index from
	- string\_index\_of
- 9. Changed the post-conditions of *left\_adjust* and *right\_adjust* which were completely wrong.
- 10. Removed put substring and replace it by subcopy a multipurpose string routine manipulation with a clear comment.
- 11. Changed *insert* and *insert character* into *insert* string and *insert*. Clarified the purpose of those two

features. Added add as a synonym of *insert*.

- 12. Introduced *adjust capacity* which replaces resize with a more explicit meaning.
- 13. Introduced first and last to get the first and the last character of a STRING.
- 14. New STRING class invariant: *capacity* >= count.
- 15. Added post-conditions to the *append* \* features.
- 16. Added extend and add last as a synonym of append character and append as a synonym of append\_string.
- 17. Added is boolean, is integer, is real and is double features.
- 18. Added same as which does a case insensitive comparison between two strings.
- 19. Added add first and precede.
- 20. Added  $\text{infix} + \text{to}$  append two strings.

**ARRAY (Note: this list may be incomplete. initial\_array.html is the actual reference. )**

- 1. Removed *entry* and *enter*.
- 2. *item, put* and  $@$  are not frozen anymore.
- 3. Changed the assertions of make.
- 4. Added a precondition to make\_from\_array.
- 5. Added *capacity* and the class invariant *capacity* >= count.
- 6. Changed the definition of resize.
- 7. Use of equal as comparison operator for the new search algorithms (has, index\_of, reverse\_index\_of)
- 8. Removed ambiguity on is equal and copy
- 9. Renamed to c into to external.
- 10. Added is\_empty, occurrences, first and last.
- 11. Added add, add\_first and add\_last.
- 12. Added remove, remove\_first and remove\_last.

### **Off standard for the time being**

### **MANIFEST\_STRING or CONSTANT\_STRING**

Very important language/libraries issues were also discussed about the semantics of STRING. In a nutshell, there are two problems:

1. The current semantics of an instruction such as foo :=  $"FOO"$ ;

is not very clear and various compilers have different implementation for this. Some create a new object, other consider this instruction as a call to a once function (like for the declaration foo: STRING is "FOO";). This at least must be clarified.

2. STRINGs are mutable. Adding immutable (constant) strings would be a significant improvement, both in terms of performance (potential optimizations) and expressiveness (and safety).

After discussing this, it seem that the correct implementation in the long term would be the following:

- 1. Mutable STRINGs and immutable CONSTANT\_STRING (or another name).
- 2. "FOO" is the notation for a CONSTANT\_STRING.
- 3. It must be possible to compare two CONSTANT\_STRINGs with '=' with the same semantics as is\_equal.

### **NATIVE\_ARRAY**

Aside the high-level, flexible, ARRAY class, it seems important to provide a standard low-level, C-like, array for optimal performances, like the NATIVE\_ARRAY[E] class provided with SmallEiffel.

#### **Back to the top**

## **People Behind**

Dominque Colnet (colnet@loria.fr)

Emmanuel Stapf (manus@eiffel.com)

Olivier Zendra (zendra@loria.fr)

**Back to the top**

**Last Update:** 20 August 1999.

# **5.12 Class ARRAY (initial ELKS2000 proposal)**

[Please don't report broken URLs because this page is a draft. ]

```
description: "Resizable sequences of values, all of the same type or of a %
          %conforming one, accessible through integer indices in a %
          %contiguous interval"
class interface
    ARRAY [G]
creation
    make (minindex, maxindex: INTEGER)
              -- Allocate array; set index interval to
             -- minindex .. maxindex; set all values to default.
              -- (Make array empty if minindex > maxindex.)
         require
            valid indices: (minindex \leq maxindex) or (maxindex = minindex - 1)
         ensure
             lower_set: <u>lower</u> = minindex
             upper_set: upper = maxindex- array_set: for i in minindex..maxindex, item(i) = default item
    make_from_array (a: ARRAY [G])
              -- Initialize from the items of a.
              -- (Useful in proper descendants of class ARRAY,
              -- to initialize an array-like object from a manifest array.)
        require
              valid_array: a /= Void
feature -- Initialization
    make (minindex, maxindex: INTEGER)
             -- Set index interval to minindex .. maxindex;
             -- reallocate if necessary; set all values to default.
              -- (Make array empty if minindex > maxindex.)
         require
            valid_indices: (\text{minindex} < = \text{maxindex}) or (\text{maxindex} = \text{minindex} - 1) ensure
             lower_set: <u>lower</u> = minindex
             upper\_set: upper = maxindex -- array_set: for i in minindex..maxindex, item(i) = default item
    make_from_array (a: ARRAY [G])
             -- Initialize from the items of a; reallocate if
              -- necessary. (Useful in proper descendants of
              -- class ARRAY, to initialize an array-like object
             -- from a manifest array.)
        require
              valid_array: a /= Void
feature -- Access
    first: like item
              -- First element
         require
             not_empty: not is_empty
         ensure
             definition: Result = item (lower)
    has (v: like item): BOOLEAN
              -- Does Current contain v?
              -- Use equal as comparison operator.
         ensure
             definition: Result = valid_index(index_of(c));
```

```
index_of (v: like item): INTEGER
              -- Index of first occurrence of v
             -- Use equal as comparison operator.
             -- Upper + 1 if not found
         ensure
            not\_found: (Result = upper + 1) = not has(v);
             found: has(v) implies equal(v,item(Result));
    infix "@", item (i: INTEGER): G
            -- Entry at index i
         require
             good_key: valid_index (i)
    last: like item
             -- Last element
         require
             not_empty: not is_empty
         ensure
             definition: Result = item (upper)
    reverse_index_of (v: like item): INTEGER
             -- Index of last occurrence of v?
              -- Use equal as comparison operator.
            -- Lower - 1 if not found
         ensure
            not found: (Result = upper + 1) = not has(v);
            found: has(v) implies equal(v, item(Result));
feature -- Measurement
    capacity: INTEGER
              -- Current number of elements that Current can contain.
    count: INTEGER
             -- Number of valid indices
         ensure
            definition: Result = upper - lower + 1;lower: INTEGER
            -- Minimum valid index
    occurrences (v: like item): INTEGER
             -- Number of times v appears in Current.
             -- Use equal as comparison operator.
         ensure
             non_negative_occurrences: Result >= 0
    upper: INTEGER
            -- Maximum valid index
feature -- Comparison
    is_equal (other: like Current): BOOLEAN
             -- Do both arrays have same lower, upper and
             -- items (compared with is_equal)?
             -- (Redefined from GENERAL.)
feature -- Status report
    is_empty: BOOLEAN
             -- Is array empty?
         ensure
            definition: Result = (count = 0)valid_index (i: INTEGER): BOOLEAN
            -- Is i within the bounds of the array?
         ensure
             definition: lower <= i and i <= upper
feature -- Element change
     add (v: like item; i: INTEGER)
        -- Insert \overline{v} at index \overline{i}, shifting elements between ranks \overline{i} and upper rightwards.
```
**require**

```
valid_insertion_index: lower <= i and i <= upper + 1
         ensure
            inserted: item (i) = vi same_lower: lower = old lower;
            higher_upper: upper = old upper + 1
    add_first (v: like item)
            -- Insert v at index lower, shifting all elements rightwards.
         ensure
             inserted: first = v; 
             same_lower: lower = old lower;
            higher_upper: upper = old upper + 1
    add_last (v: like item)
             -- Append v at end.
         ensure
             inserted: last = v; 
             same_lower: lower = old lower;
            higher_upper: upper = old upper + 1
    force (v: like item; i: INTEGER)
            -- Assign \overline{v} to i-th entry.
             -- Always applicable: resize the array if i falls out of
             -- currently defined bounds; preserve existing items.
             -- New entries if any are initialized to default value.
         ensure
            put: item (i) = vi higher_count: count >= old count
    put (v: like item; i: INTEGER)
            - Assign v to i-th entry.
         require
            good_index: valid_index (i)
         ensure
            put: item (i) = vfeature -- Removal
    remove (i: INTEGER)
            -- Remove element at index i and shift elements between ranks i+1 and upper left
         require
             good_index: valid_index (i)
         ensure
             same_lower: lower = old lower;
            smaller_upper: upper = old upper - 1
    remove_first
             -- Remove first element and shift all elements leftwards.
         require
             not_is_empty: not is_empty
         ensure
             same_lower: lower = old lower;
             smaller_upper: upper = old upper - 1
    remove_last
             -- Remove last element.
         require
             not_is_empty: not is_empty
         ensure
             same_lower: lower = old lower;
            smaller\_upper: upper = old upper - 1wipe_out
              -- Remove all elements.
         ensure
             is_empty: is_empty
             same_capacity: capacity = old capacity
feature -- Resizing
```
resize (minindex, maxindex: INTEGER)

#### Initial ELKS2000 ARRAY

```
 -- Rearrange array so that it can accommodate
             -- indices down to minindex and up to maxindex.
              -- Do not lose any previously entered item in the
             -- intersection between [old lower .. old upper] and
             -- [minindex .. maxindex].
              -- New positions are initialized to their default value.
         require
            valid_indices: (\text{minindex} < = \text{maxindex}) or (\text{maxindex} = \text{minindex} - 1) ensure
              lower_set: lower = minindex
             upper_set: upper = maxindex
feature -- Conversion
    to_external: POINTER
              -- Address of the storage area containing the actual sequence of elements,
             -- to be passed to some external (non-Eiffel) routine.
              -- Keep in mind that this storage area is subject to garbage collection.
feature -- Duplication
    copy (other: like Current)
              -- Reinitialize by copying all the items of other.
              -- Shallow copy: if the elements are references, only the references 
             -- are copied, not the object they point to.
             -- (Redefined from GENERAL.)
         ensure
             same_lower: lower = other.lower;
            same_upper: upper = other.upper;
             -- same_content: For every i in lower..upper,
             -- item (i) = other.item (i)
invariant
     consistent_count: count = upper - lower + 1;
    non negative count: count >= 0;
```
#### **end**

**Copyright © 1995, Nonprofit International Consortium for Eiffel**

good\_capacity: capacity >= count

**Last Updated:** 20 August 1999

## **5.13 Class STRING (initial ELKS2000 proposal)**

[Please don't report broken URLs because this page is a draft. ]

```
description: "Resizable sequences of characters, accessible through %
         %integer indices in a contiguous range. If not empty, first element%
        % i \times i \times 1.
class interface
    CTDTNIC
creation
    make (n: INTEGER)
             -- Allocate space for at least n characters.
         require
             non_negative_size: n >= 0
         ensure
             empty_string: count = 0
            correctly_allocated_size: capacity >= nmake from external (ptr: POINTER)
             -- Set Current with a copy of the content of ptr.
              -- Assume ptr is a null-terminated memory area containing
              -- only characters.
              -- The extra null character is not part of the Eiffel string
         require
             ptr_exists: ptr /= default_pointer
    make_from_string (s: STRING)
              -- Initialize from the characters of s.
             -- (Useful in proper descendants of class STRING,
             -- to initialize a string-like object from a manifest string.)
         require
             string_exists: s /= Void
         ensure
             count_set: count = s.count
feature -- Initialization
    make (n: INTEGER)
              - Allocate space for at least n characters.
         require
             non_negative_size: n >= 0
         ensure
             empty_string: count = 0
             correctly_allocated_size: capacity >= n
    make_from_external (ptr: POINTER)
             -- Set Current with a copy of the content of ptr.
              -- Assume ptr is a null-terminated memory area containing
              -- only characters.
              -- The extra null character is not part of the Eiffel string
         require
             ptr_exists: ptr /= default_pointer
    make_from_string (s: STRING)
             -- Initialize from the characters of s.
             -- (Useful in proper descendants of class STRING
             -- to initialize a string-like object from a manifest string.)
         require
             string_exists: s /= Void
         ensure
             count_set: count = s.count
feature -- Access
```

```
first: CHARACTER
         -- First character of Current.
     require
        not_empty_string: not is_empty
     ensure
        good_result: Result = item (1)
has (c: CHARACTER): BOOLEAN
        -- Does Current contain c ?
     ensure
        definition: Result = (index of(c) /= 0);
hash_code: INTEGER
         -- Hash code value
       -- (From HASHABLE.)
     ensure
         good_hash_value: Result >= 0
index_from (c: CHARACTER; start_index: INTEGER): INTEGER
        -- Index of first occurrence of c at or after start_index;
         -- 0 if none.
     require
        valid_start_index: valid_index (start_index)
     ensure
       non negative result: Result >= 0; valid_result: Result > 0 implies valid_index (Result)
         result_after_start_index: Result > 0 implies Result >= start_index;
         at_this_index: Result > 0 implies item (Result) = c;
         -- none_before: For every i in start_index..Result, item (i) /= c
         -- zero_iff_absent:
        - (Result = 0) = For every i in start_index..count, item (i) \neq cindex_of (c: CHARACTER): INTEGER
        -- Index of first occurrence of c;
         -- 0 if none.
     ensure
        empty\_definition: empty implies Result = 0;non_empty_definition: not empty implies Result = index\_from (c, 1);infix "@", item (i: INTEGER): CHARACTER
        -- Character at index i
     require
        good_key: valid_index (i)
last: CHARACTER
        -- Last character of Current.
     require
       not_empty_string: not is_empty
     ensure
        good_result: Result = item (count)
reverse_index_from (c: CHARACTER; last_index: INTEGER): INTEGER
        -- Index of first occurrence of c at or before last_index;
         -- 0 if none.
     require
        valid_last_index: valid_index (last_index)
     ensure
        non_negative_result: Result >= 0;
         valid_result: Result > 0 implies valid_index(Result)
         result_before_last_index: Result <= last_index;
         at_this_index: Result > 0 implies item (Result) = c;
         -- none_before: For every i in Result..last_index, item (i) /= c
         -- zero_iff_absent:
        - (Result = 0) = For every i in 1..last_index, item (i) / = creverse_index_of (c: CHARACTER): INTEGER
        -- Index of last occurrence of \overline{c};
         -- 0 if none.
     ensure
         empty_definition: empty implies Result = 0;
         non_empty_definition: empty implies Result = reverse_index_from (c, count);
reverse_string_index_from (other: STRING; last_index: INTEGER): INTEGER
```

```
-- Index of first occurrence of other at or before last index;
             -- 0 if none.
         require
             other_not_empty: not other.empty;
             valid_last_index: valid_index (last_index)
         ensure
             non_negative_result: Result >= 0;
             valid_result: Result > 0 implies valid_index (Result)
             result_before_last_index: Result > 0 implies Result <= last_index;
            at_this_index: Result > 0 implies other.is_equal (substring (Result, Result - 1
            -- none before:
            -- For every i in Result..last_index, not other.is_equal (substring (i, i -
             -- zero_iff_absent:
                    (Result = 0) = For every i in 1..last index, not other.is equal (substri)reverse string index of (other: STRING): INTEGER
             -- Index of last occurrence of other; 
             -- 0 if none.
         require
             other_not_empty: not other.empty
         ensure
             empty_definition: empty implies Result = 0;
            non_empty_definition: not empty implies Result = reverse_string_index_from (other
    string_index_from (other: STRING; start_index: INTEGER): INTEGER
            -- Index of first occurrence of other at or after start;
             -- 0 if none.
         require
             other_not_empty: not other.empty;
             valid_start_index: valid_index (start_index)
         ensure
             non_negative_result: Result >= 0;
             valid_result: Result > 0 implies valid_index (Result)
             result_after_start_index: Result > 0 implies Result >= start_index;
            at_this_index: Result > 0 implies other.is_equal (substring (Result, Result - 1+
            -- none before:
            -- For every i in start_index..Result, not other.is_equal (substring (i, i -
             -- zero_iff_absent:
                   (Result = 0) = For every i in start_index.count, not other.is.equals(sui)string index of (other: STRING): INTEGER
             -- Index of first occurrence of other; 
            -- 0 if none.
         require
             other_not_empty: not other.empty
         ensure
             empty_definition: empty implies Result = 0;
            non_empty_definition: not empty implies Result = reverse_string_index_from (other
feature -- Measurement
    count: INTEGER
             -- Current number of characters making up the string
    capacity: INTEGER
             -- Current number of characters that the string
             -- can contain.
    occurrences (c: CHARACTER): INTEGER
            -- Number of times c appears in the string
         ensure
             non_negative_occurrences: Result >= 0
feature -- Comparison
    is_equal (other: like Current): BOOLEAN
              -- Is string made of same character sequence as other?
             -- (Redefined from GENERAL.)
         require
             other_exists: other /= Void
    infix "<" (other: like Current): BOOLEAN
             -- Is string lexicographically lower than other?
```

```
 -- (False if other is void)
            -- (From COMPARABLE.)
         require
             other_exists: other /= Void
         ensure
             asymmetric: Result implies not (other < Current)
    infix "<=" (other: like Current): BOOLEAN
             -- Is current object less than or equal to other?
             -- (From COMPARABLE.)
         require
             other_exists: other /= Void
         ensure
             definition: Result = (Current < other) or is_equal (other);
    infix ">=" (other: like Current): BOOLEAN
             -- Is current object greater than or equal to other?
            -- (From COMPARABLE.)
         require
            other_exists: other /= Void
         ensure
             definition: Result = (other <= Current)
    infix ">" (other: like Current): BOOLEAN
            -- Is current object greater than other?
            -- (From COMPARABLE.)
         require
             other_exists: other /= Void
         ensure
            definition: Result = (other < Current)
    max (other: like Current): like Current)
             -- The greater of current object and other
            -- (From COMPARABLE.)
         require
             other_exists: other /= Void
         ensure
     current_if_not_smaller: (Current >= other) implies (Result = Current)
     other_if_smaller: (Current < other) implies (Result = other)
    min (other: like Current): like Current)
            -- The smaller of current object and other
            -- (From COMPARABLE.)
         require
             other_exists: other /= Void
         ensure
             current_if_not_greater: (Current <= other) implies (Result = Current)
            other\_if\_greater: (Current \geq other) implies (Result = other)
    same_as (other: STRING): BOOLEAN
             -- Is string made of same character sequence as other?
             -- Case insensitive comparison.
         require
             other_exists: other /= Void
    three_way_comparison (other: like Current): INTEGER
            -- If current object equal to other, \overline{0}; if smaller,
            -- -1; if greater, 1.
            -- (From COMPARABLE.)
         require
             other_exists: other /= Void
         ensure
            equal_zero: (Result = 0) = is\_equal (other);smaller: (Result = -1) = Current < other;
            qreater_positive: (Result = 1) = Current > other
feature -- Status report
    is_empty: BOOLEAN
             -- Is string empty?
         ensure
            definition: Result = (count = 0)
```

```
valid index (index: INTEGER): BOOLEAN
            -- Is i within the bounds of the string?
         ensure
            definition: Result = (1 \leq index and index \leq count)is_boolean: BOOLEAN
             -- Is Current representing a boolean ("true" or "false" with no
              -- case consideration)?
    is_double: BOOLEAN
             -- Can Current be read as a DOUBLE?
    is_integer: BOOLEAN
            -- Can Current be read as an INTEGER?
    is_real: BOOLEAN
             -- Can Current be read as a REAL?
feature -- Element change
    add, insert (c: CHARACTER; i: INTEGER)
            -- Insert c at index i, shifting characters between ranks i and count rightwards
         require
            valid insertion index: 1 \le i and i \le \text{count} + 1 ensure
             inserted: item (i) = c one_more_character: count = old count + 1
    add_first, precede (c: CHARACTER)
            -- Prepend c at beginning.
         ensure
             inserted: first = c
             one_more_character: count = old count + 1
    add_last, append_character, extend (c: CHARACTER)
             -- Append c at end.
         ensure
            inserted: last = c one_more_character: count = old count + 1
    append, append_string (s: STRING)
             -- Append a copy of s at end.
         require
             other_exists: s /= Void
         ensure
             new_count: count = old count + s.count
             -- appended: For every i in 1.. s.count,
                   item (old count + i) = s.item (i)append_boolean (b: BOOLEAN)
            -- Append the string representation of b at end.
         ensure
             boolean_inserted: reverse_index_of (b.out) = count - b.out.count
            new_count: count = \overline{old} count + \overline{b.out}.count + \overline{1}append_double (d: DOUBLE)
             -- Append the string representation of d at end.
         ensure
            double\_inserted: reverse\_index_of (d.out) = count - d.out.countnew_count: count = old count + d. out.count + 1
    append_integer (i: INTEGER)
            -- Append the string representation of i at end.
         ensure
             integer_inserted: reverse_index_of (i.out) = count - i.out.count
            new\_count: count = old count + i.out.count + 1append_real (r: REAL)
            -- Append the string representation of r at end.
         ensure
             real_inserted: reverse_index_of (r.out) = count - r.out.count
            new\_count: count = old count + r.out.count + 1fill (c: CHARACTER)
```

```
-- Replace every character with c.
         ensure
             same count: old count = countfilled: occurrences(c) = counthead (n: INTEGER)
             -- Remove all characters except for the first n;
             -- do nothing if n >= count.
         require
             non_negative_argument: n >= 0
         ensure
             new_count: count = n.min (old count)
              -- first_kept: For every i in 1..n, item (i) = old item (i)
    insert_string (s: like Current; i: INTEGER)
            -- Insert s at index i, shifting characters between ranks i and count rightwards
         require
             string_exists: s /= Void; 
             valid_insertion_index: 1 \leq i and i \leq count + 1 ensure
              new_count: count = old count + s.count
             inserted: s.is\_equal (substring (i, i - 1 + s.count))
    left_adjust
              -- Remove leading white space.
          ensure
             shorter: count <= old count
              first_not_white_space: not is_empty implies ("%T%R%N ").index_of (first) = 0
    put (c: CHARACTER; i: INTEGER)
             -- Replace character at index i by c.
         require
             good_key: valid_index (i)
          ensure
            insertion\_done: <u>item</u> (i) = c</u>
    right_adjust
             -- Remove trailing white space.
         ensure
              shorter: count <= old count
              last_not_white_space: not is_empty implies ("%T%R%N ").index_of (last) = 0
    subcopy (other: like Current; start_pos, end_pos, from_index: INTEGER) is
              -- Copy characters of other within bounds start_pos and
              -- end_pos to current string starting at index from_index.
         require
             other_not_void: other /= Void;
              valid_start_pos: other.valid_index (start_pos)
             valid_end_pos: other.valid_index (end_pos)
             valid_bounds: start_pos <= end_pos
            valid_from_index: valid_index (from_index)
             enough_space: valid_index (from_index + end_pos - start_pos)
         ensure
             same_count: old count = count
             copied: substring (from index, from index + end pos - start pos).is equal
                       (other.substring (start_pos, end_pos))
    tail (n: INTEGER)
             -- Remove all characters except for the last n;
             -- do nothing if n \geq count.
         require
             non_negative_argument: n >= 0
         ensure
             new_count: count = n.min (old count)
feature -- Removal
    remove (i: INTEGER)
              \overline{\phantom{a}}--\overline{\phantom{a}} Remove i-th character, shifting characters between ranks i + 1 and count left
         require
             valid_removal_index: valid_index (i)
         ensure
             new_count: count = old count - 1
```

```
wipe_out
            -- Remove all characters.
         ensure
             empty_string: is_empty
             same_capacity: capacity = old capacity
feature -- Resizing
    adjust_capacity (n: INTEGER)
             -- Rearrange string so that it can accommodate
              -- at least n characters.
             -- Do not lose any previously entered character.
         require
             no_item_lost: n >= count
         ensure
             enough_capacity: capacity >= n
feature -- Conversion
    to_boolean: BOOLEAN
             -- Boolean value; 
             -- "true" yields true, "false" yields false
             -- (case-insensitive)
         require
             is_boolean: is_boolean
    to_double: DOUBLE
             -- Double value; for example, when applied to "123.0",
             -- will yield 123.0 (double)
         require
             is_double: is_integer or is_real or is_double
    to_external: POINTER
             -- Address of the storage area containing the actual sequence of characters,
             -- to be passed to some external (non-Eiffel) routine.
              -- Keep in mind that this storage area is subject to garbage collection.
    to_integer: INTEGER
             -- Integer value; 
             -- for example, when applied to "123", will yield 123
         require
             is_integer: is_integer
    to_lower
              -- Convert to lower case.
    to_real: REAL
            -- Real value;
             -- for example, when applied to "123.0", will yield 123.0
         require
             is_real: is_integer or is_real
    to_upper
             -- Convert to upper case.
feature -- Duplication
    copy (other: like Current)
             -- Reinitialize by copying the characters of other.
            -- (From GENERAL.)
         ensure
            new_result_count: count = other.count
             -- same_characters: For every i in 1..count,
            -- item (i) = other.item (i)
    infix "+" (other: STRING): like Current
             -- Create a new object which is the concatenation of Current and other.
         require
             other_exists: other /= Void
         ensure
             result_count: Result.count = count + other.count
    substring (start_index, end_index: INTEGER): like Current
```

```
-- Create a substring containing all characters from start_index
     -- to end_pos included.
 require
     valid_start_index: valid_index (start_index)
     valid_end_index: valid_index (end_index)
     meaningful_interval: start_index <= end_index
 ensure
    new\_result\_count: Result.count = end\_index - start\_index + 1 -- original_characters: For every i in 1..end_index - start_index + 1,
    -- Result.\underline{item} (i) = \underline{item} (start\_index + i -1)
```

```
feature -- Output
```

```
out: STRING
         - Printable representation
        -- (From <u>GENERAL</u>.)
     ensure
         result_not_void: Result /= Void
         duplicated_result: Result /= Current and Result.is_equal (Current)
```
#### **invariant**

```
non_negative_count: count >= 0
capacity_big_enough: capacity >= count
```
#### **end**

**Copyright © 1995, Nonprofit International Consortium for Eiffel**

**Last Updated:** 20 August 1999

# **ELKS 2000 proposal changelog**

## **Preamble**

This page lists the changes made to the initial ELKS2000 proposal (initial\_string.html and initial\_array.html) to obtain the current ELKS2000 proposal (current\_string.html and current\_array.html).

These changes result from the discussions in the NICE mailing list dedicated to library issues, http://www.egroups.com/group/eiffel-nice-library.

Of course, only those changes that have been agreed upon are put in here.

## **Changes (latest first)**

### **15 September 1999:**

• Fixed postcondition of append, append\_string and insert\_string in STRING.

- **01 September 1999:**
	- o Moved adjust\_capacity from Resizing feature clause to Optimization feature clause in ARRAY and STRING.
	- Added reindex feature in class ARRAY.

### **30 August 1999:**

- o Updated comments for capacity in ARRAY and STRING.
- o Made postcondition same lower explicit in wipe out of ARRAY and STRING.

### **20 August 1999:**

- Added these ELKS2000 pages.
- o Added adjust\_capacity in ARRAY (was mistakenly forgotten in the initial proposal), like in STRING.
- Fixed mistakes in postcondition --none\_before: for routines index\_from, string\_index\_from, reverse\_index\_from, and reverse\_string\_index\_from of class STRING.

#### **Back to the top**

**Maintainers:**Dominique Colnet.

**Last Update:** 15 September 1999.